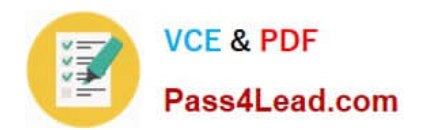

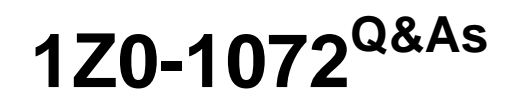

Oracle Cloud Infrastructure 2019 Architect Associate

# **Pass Oracle 1Z0-1072 Exam with 100% Guarantee**

Free Download Real Questions & Answers **PDF** and **VCE** file from:

**https://www.pass4lead.com/1z0-1072.html**

100% Passing Guarantee 100% Money Back Assurance

Following Questions and Answers are all new published by Oracle Official Exam Center

**C** Instant Download After Purchase

**83 100% Money Back Guarantee** 

- 365 Days Free Update
- 800,000+ Satisfied Customers

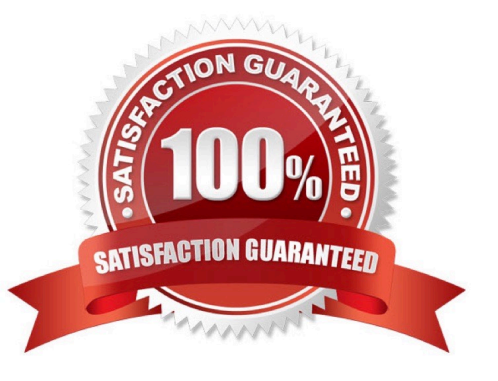

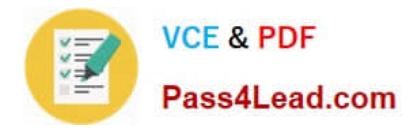

#### **QUESTION 1**

Which two are required to create an IPSec VPN connection? (Choose two.)

- A. security list
- B. static route CIDR
- C. name
- D. compute instance
- Correct Answer: AB

### **QUESTION 2**

Where do you find the tnsnames.ora for your Autonomous Data Warehouse (ADW) database?

A. You can download tnsnames.ora from Oracle Cloud Infrastructure web console under ADW details page

B. The tnsnames.ora file is included in credentials.zip file that you download from service console of ADW

C. The ADW database will place the tnsnames.ora file in an object storage bucket

D. You are automatically prompted to download the tnsnames.ora file upon creation of the ADW database

#### Correct Answer: B

https://docs.oracle.com/en/cloud/paas/autonomous-data-warehouse-cloud/user/connect-intorduction.html#GUID-CD4C10A6-1C1E-4969-8F67-1433B6CE626A To download client credentials from the Autonomous Transaction Processing Service Console:

-From the Service Console click the Administration link.

-Click Download Client Credentials (Wallet).

- On the Download Client Credentials (Wallet) page, enter a wallet password in the Password field and confirm the password in the Confirm Password field. The password must be at least 8 characters long and must include at least 1 letter and either 1 numeric character or 1 special character. This password protects the downloaded Client Credentials wallet.

-Click Download to save the client security credentials zip file. By default the filename is:

Wallet\_databasename.zip. You can save this file as any filename you want. You must protect this file to prevent unauthorized database access.

The zip file includes the following:

tnsnames.ora and sqlnet.ora: Network configuration files storing connect descriptors and SQL\*Net client side configuration.

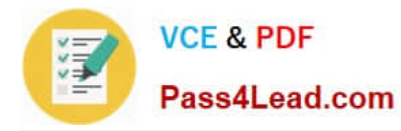

cwallet.sso and ewallet.p12: Auto-open SSO wallet and PKCS12 file. PKCS12 file is protected by the wallet password provided in the UI.

keystore.jks and truststore.jks: Java keystore and truststore files. They are protected by the wallet password provided while downloading the wallet.

ojdbc.properties: Contains the wallet related connection property required for JDBC connection. This should be in the same path as tnsnames.ora.

#### **QUESTION 3**

You have an application running on Oracle Cloud Infrastructure. You Identified that the read and write operations are slowing your application down enough to impair user access. The application is currently using a VM.Standard2.1 compute without any block storage attached to it.

Which two options allow you to increase disk IOPS performance?

A. Terminate the compute instance preserving the boot volume. Create a new compute instance using the VM.DenseI02.8 shape using the boot volume preserved and use the NVMe devices to host your application.

B. Terminate the compute instance preserving the boot volume. Create a new compute instance using the VM.Standard2.2 shape using the boot volume preserved and attach a new block volume to host your application.

C. Terminate the compute instance preserving the boot volume. Create a new compute instance using the VM.Standard2.2 shape using the boot volume preserved, but no block volume attached.

D. Terminate the compute instance preserving the boot volume. Create a new compute instance using the BM.GPU2.2 shape using the boot volume preserved, but no block volume attached.

Correct Answer: AD

### **QUESTION 4**

Which two are a valid image source when launching a new compute instance? (Choose two.)

- A. bare metal instance
- B. object storage
- C. custom image
- D. boot volume
- Correct Answer: CD

https://docs.cloud.oracle.com/en-us/iaas/Content/Resources/Assets/whitepapers/deploying-custom-os-images.pdf

A template of a virtual hard drive that determines the operating system and other software for an instance. For details about Oracle Cloud Infrastructure platform images, see Oracle-Provided Images. You can also launch instances from:

Trusted third-party images published by Oracle partners from the Partner Image catalog. For more information about partner images, see Overview of Marketplace and Working with Listings.

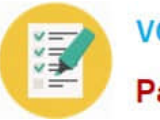

Pre-built Oracle enterprise images and solutions enabled for Oracle Cloud Infrastructure

Custom images, including bring your own image scenarios.

Boot Volumes.

Bottom of Form

### **QUESTION 5**

Which three can you achieve by using Terraform? (Choose three.)

- A. Create resources in the right order without regard to the order in the terraform plan file.
- B. Automatically re-provision the resources that are tainted or whose configuration has changed.
- C. Automatically translate a deployed infrastructure and create a plan.
- D. Automatically destroy all the resources that are in tenancy.
- E. Continuously maintain the configuration files in an instance.

Correct Answer: ABD

[Latest 1Z0-1072 Dumps](https://www.pass4lead.com/1z0-1072.html) [1Z0-1072 PDF Dumps](https://www.pass4lead.com/1z0-1072.html) [1Z0-1072 Study Guide](https://www.pass4lead.com/1z0-1072.html)

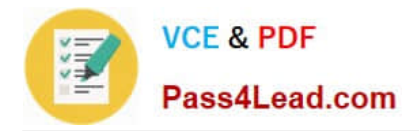

To Read the Whole Q&As, please purchase the Complete Version from Our website.

# **Try our product !**

100% Guaranteed Success 100% Money Back Guarantee 365 Days Free Update Instant Download After Purchase 24x7 Customer Support Average 99.9% Success Rate More than 800,000 Satisfied Customers Worldwide Multi-Platform capabilities - Windows, Mac, Android, iPhone, iPod, iPad, Kindle

We provide exam PDF and VCE of Cisco, Microsoft, IBM, CompTIA, Oracle and other IT Certifications. You can view Vendor list of All Certification Exams offered:

### https://www.pass4lead.com/allproducts

## **Need Help**

Please provide as much detail as possible so we can best assist you. To update a previously submitted ticket:

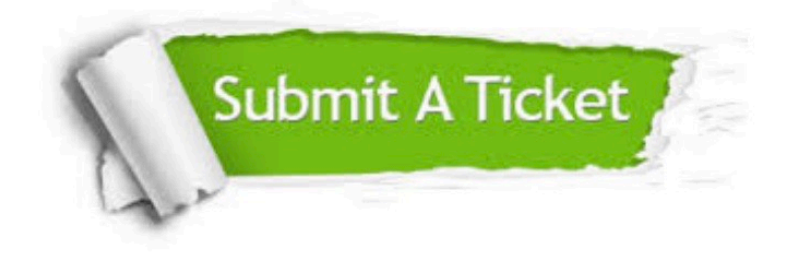

#### **One Year Free Update**

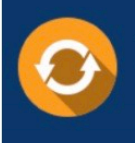

Free update is available within One fear after your purchase. After One Year, you will get 50% discounts for updating. And we are proud to .<br>poast a 24/7 efficient Customer Support system via Email

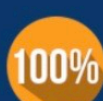

**Money Back Guarantee** To ensure that you are spending on

quality products, we provide 100% money back guarantee for 30 days from the date of purchase

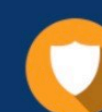

#### **Security & Privacy**

We respect customer privacy. We use McAfee's security service to provide you with utmost security for vour personal information & peace of mind.

Any charges made through this site will appear as Global Simulators Limited. All trademarks are the property of their respective owners. Copyright © pass4lead, All Rights Reserved.